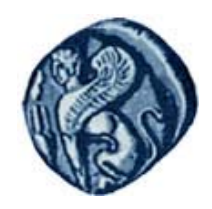

**Πανεπιστήμιο Αιγαίου**

# **Εισαγωγή στον Προγραμματισμό Η / Υ**

#### **Ενότητα 5:** Διαδικασίες

#### Μιχάλης Βαΐτης Τμήμα Γεωγραφίας

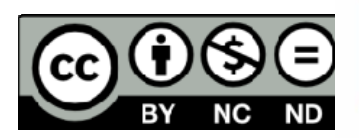

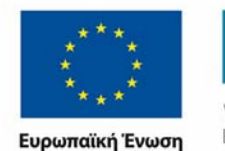

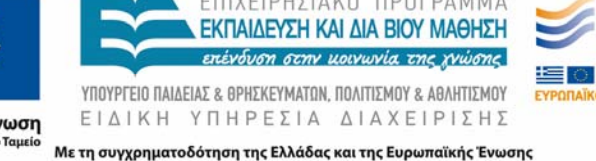

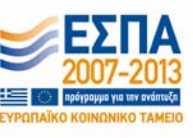

# **Άδειες Χρήσης**

- Το παρόν εκπαιδευτικό υλικό υπόκειται σε άδειες χρήσης Creative Commons.
- Για εκπαιδευτικό υλικό, όπως εικόνες, που υπόκειται σε άλλου τύπου άδειας χρήσης, η άδεια χρήσης αναφέρεται ρητώς.

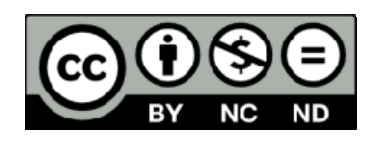

## **Χρηματοδότηση**

- • Το παρόν εκπαιδευτικό υλικό έχει αναπτυχθεί στα πλαίσια του εκπαιδευτικού έργου του διδάσκοντα.
- Το έργο «**Ανοικτά Ακαδημαϊκά Μαθήματα στο Πανεπιστήμιο Αιγαίου** » έχει χρηματοδοτήσει μόνο τη αναδιαμόρφωση του εκπαιδευτικού υλικού.
- Το έργο υλοποιείται στο πλαίσιο του Επιχειρησιακού Προγράμματος «Εκπαίδευση και Δια Βίου Μάθηση » και συγχρηματοδοτείται από την Ευρωπαϊκή Ένωση (Ευρωπαϊκό Κοινωνικό Ταμείο) και από εθνικούς πόρους.

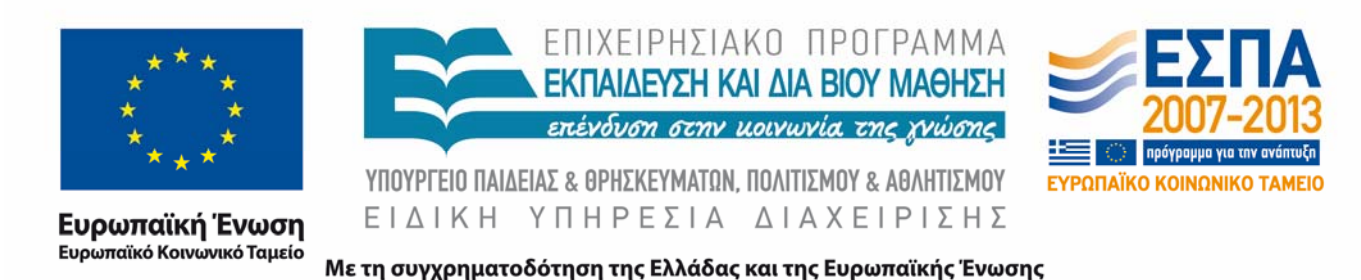

## **Σκοποί ενότητας**

- Να γνωρίζετε την έννοια των διαδικασιών (υποπρογράμματα) σε μια γλώσσα προγραμματισμού.
- Να γνωρίζετε τον ορισμό συναρτήσεων (function) στη γλώσσα R.
- Να μπορείτε να χρησιμοποιείτε αποτελεσματικά τη γλώσσα R για τη δημιουργία συναρτήσεων.

## **Υποπρογράμματα**

#### **Υποπρογράμματα (ή Διαδικασίες ) Συναρτήσεις και Υπορουτίνες**

Αποτελούν τμήματα κώδικα που δέχονται προκαθορισμένα δεδομένα εισόδου, εκτελούν μια συγκεκριμένη εργασία και (ενδεχομένως) παράγουν δεδομένα εξόδου. Στη συνέχεια μπορούν να *κληθούν* από άλλα σημεία του προγράμματος.

Εισάγουν την έννοια της αφαίρεσης (abstraction) στον προγραμματισμό (έμφαση στο *τι* και όχι στο *πως*)

#### Πλεονεκτήματα:

- ‐ Δομημένος προγραμματισμός
- ‐ Επαναχρησιμοποίηση κώδικα
- ‐ Ευκολότερη διόρθωση του κώδικα
- ‐ Συνεργασία προγραμματιστών
- ‐ Επέκταση της γλώσσας

### **Υποπρογράμματα στην R**

```
όνομα = Function ( ορίσματα ) {
    εντολές
    return( τιμή )
}
```
Τα ορίσματα αποτελούν τις μεταβλητές εισόδου της συνάρτησης. Η ανάθεση τιμής γίνεται κατά την κλήση της συνάρτησης.

Αν υπάρχει η εντολή return, τότε το υποπρόγραμμα επιστέφει την τιμή στη θέση του κώδικα απ' όπου καλείται (δηλαδή λειτουργεί ως συνάρτηση/function).

Αν δεν υπάρχει η εντολή return, τότε το υποπρόγραμμα επιστέφει την τελευταία έκφραση που έχει υπολογιστεί (δηλαδή λειτουργεί ως συνάρτηση/function).

Αλλιώς, το υποπρόγραμμα επιστέφει την κενή τιμή NULL (δηλαδή λειτουργεί ως υπορουτίνα/subroutine).

## **Παράδειγμα συνάρτησης**

```
fpa23 = function (timi)return(timi*0.23
)
}
poso <- as.numeric(readline())
teliko_poso <- poso + fpa23(poso
)
print(teliko_poso)
```
#### **Π.χ.**

**Αν δώσουμε στη μεταβλητή poso την τιμή 100, τότε η εντολή print(teliko\_poso) θα τυπώσει την τιμή 123.**

## **Τέλος Ενότητας**

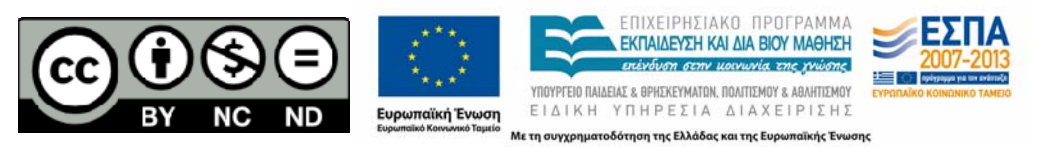